# Pham 162527

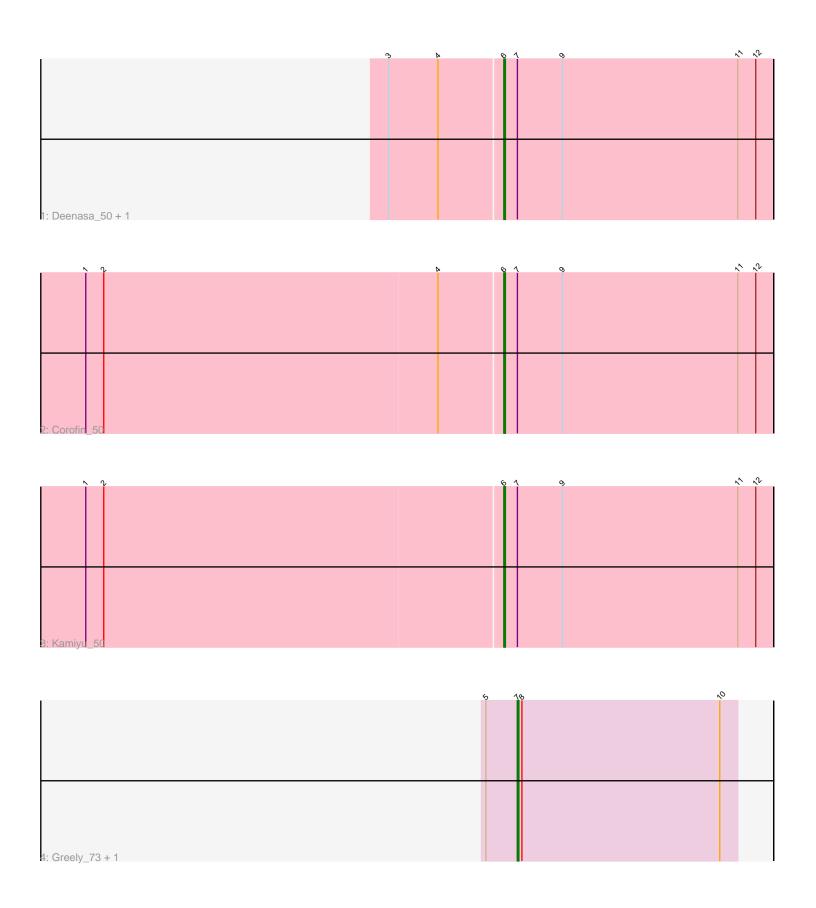

Note: Tracks are now grouped by subcluster and scaled. Switching in subcluster is indicated by changes in track color. Track scale is now set by default to display the region 30 bp upstream of start 1 to 30 bp downstream of the last possible start. If this default region is judged to be packed too tightly with annotated starts, the track will be further scaled to only show that region of the ORF with annotated starts. This action will be indicated by adding "Zoomed" to the title. For starts, yellow indicates the location of called starts comprised solely of Glimmer/GeneMark auto-annotations, green indicates the location of called starts with at least 1 manual gene annotation.

## Pham 162527 Report

This analysis was run 05/04/24 on database version 560.

Pham number 162527 has 6 members, 1 are drafts.

Phages represented in each track:

Track 1 : Deenasa\_50, RagingRooster\_50

Track 2 : Corofin\_50Track 3 : Kamiyu\_50

Track 4 : Greely\_73, Phabba\_74

### Summary of Final Annotations (See graph section above for start numbers):

The start number called the most often in the published annotations is 6, it was called in 4 of the 5 non-draft genes in the pham.

Genes that call this "Most Annotated" start:

Corofin\_50, Deenasa\_50, Kamiyu\_50, RagingRooster\_50,

Genes that have the "Most Annotated" start but do not call it:

Genes that do not have the "Most Annotated" start:

Greely\_73, Phabba\_74,

#### Summary by start number:

#### Start 6:

- Found in 4 of 6 (66.7%) of genes in pham
- Manual Annotations of this start: 4 of 5
- Called 100.0% of time when present
- Phage (with cluster) where this start called: Corofin\_50 (B3), Deenasa\_50 (B3), Kamiyu\_50 (B3), RagingRooster\_50 (B3),

#### Start 7:

- Found in 6 of 6 (100.0%) of genes in pham
- Manual Annotations of this start: 1 of 5
- Called 33.3% of time when present
- Phage (with cluster) where this start called: Greely 73 (C2), Phabba 74 (C2).

### **Summary by clusters:**

There are 2 clusters represented in this pham: C2, B3,

Info for manual annotations of cluster B3:

Start number 6 was manually annotated 4 times for cluster B3.

Info for manual annotations of cluster C2:

•Start number 7 was manually annotated 1 time for cluster C2.

#### Gene Information:

Gene: Corofin\_50 Start: 45079, Stop: 44900, Start Num: 6

Candidate Starts for Corofin 50:

(1, 45355), (2, 45343), (4, 45121), (Start: 6 @45079 has 4 MA's), (Start: 7 @45070 has 1 MA's), (9, 45040), (11, 44923), (12, 44911),

Gene: Deenasa\_50 Start: 45816, Stop: 45637, Start Num: 6

Candidate Starts for Deenasa 50:

(3, 45891), (4, 45858), (Start: 6 @45816 has 4 MA's), (Start: 7 @45807 has 1 MA's), (9, 45777), (11, 45660), (12, 45648),

Gene: Greely\_73 Start: 27781, Stop: 27927, Start Num: 7

Candidate Starts for Greely\_73:

(5, 27760), (Start: 7 @ 27781 has 1 MA's), (8, 27784), (10, 27916),

Gene: Kamiyu\_50 Start: 45025, Stop: 44846, Start Num: 6

Candidate Starts for Kamiyu 50:

(1, 45301), (2, 45289), (Start: 6 @45025 has 4 MA's), (Start: 7 @45016 has 1 MA's), (9, 44986), (11, 44869), (12, 44857),

Gene: Phabba\_74 Start: 27630, Stop: 27776, Start Num: 7

Candidate Starts for Phabba 74:

(5, 27609), (Start: 7 @ 27630 has 1 MA's), (8, 27633), (10, 27765),

Gene: RagingRooster\_50 Start: 45057, Stop: 44878, Start Num: 6

Candidate Starts for RagingRooster\_50:

(3, 45132), (4, 45099), (Start: 6 @45057 has 4 MA's), (Start: 7 @45048 has 1 MA's), (9, 45018), (11, 44901), (12, 44889),